# สถิติการดำเนินการและลงโทษผู้ฝ่าฝืนกฎหมายว่าด้วยการขนสงทางบก<br>จำแนกตามข้อหาการกระทำความผิดของผู<sub>้</sub>ฝ่าฝืนโดยเรียงลำดับจากมากไปหาน<sup>้</sup>อย

#### สำนักงานขนส**่งจังหวัดชัยภูมิ**

# ์ตั้งแต่เดือน พฤศจิกาย<u>น พ.ศ. 2558 ถึงเดือน พฤศจิกายน พ.ศ. 2558</u>

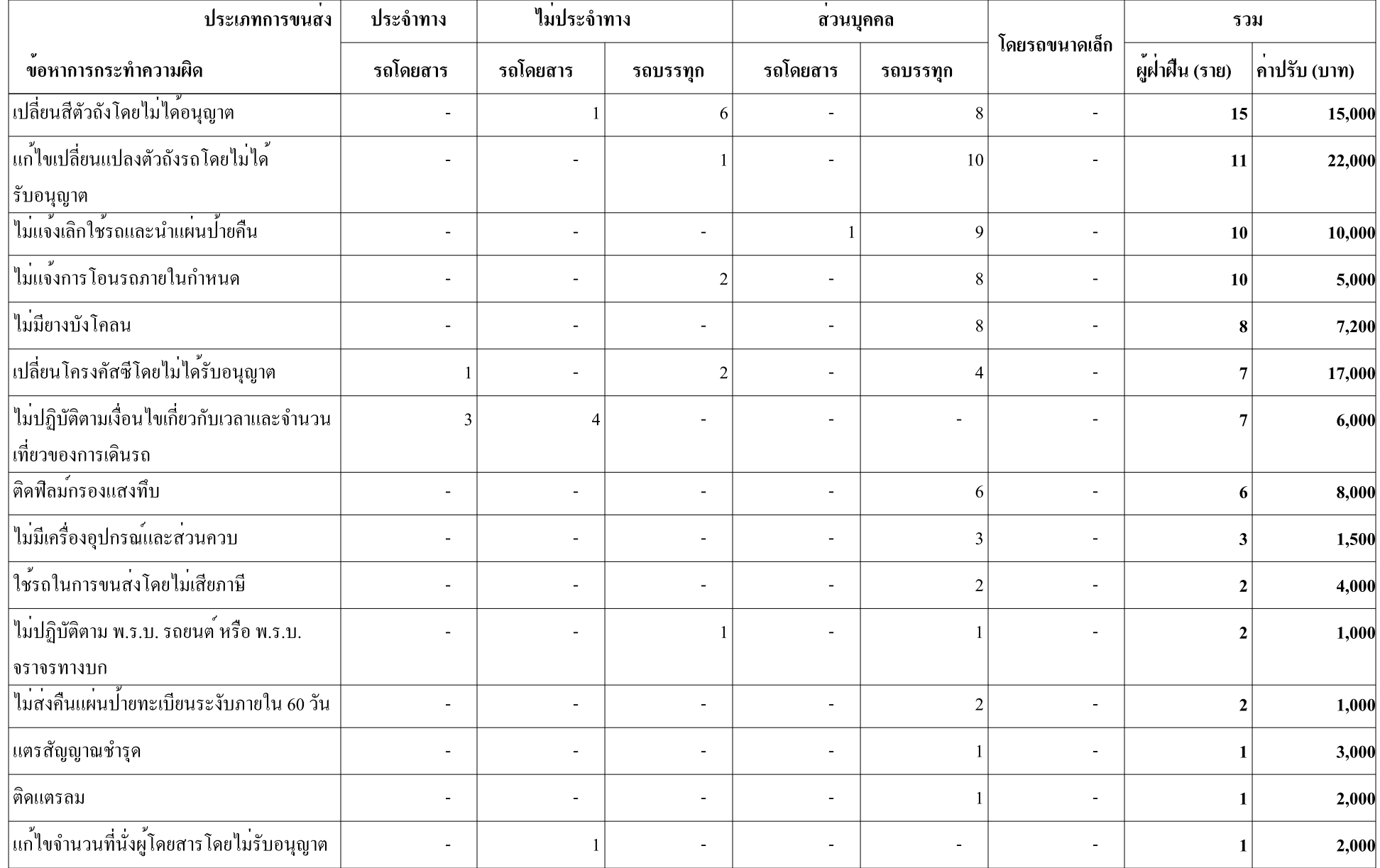

#### สถิติการดำเนินการและลงโทษผู้ฝ่่าฝืนกฎหมายว่าด้วยการขนสงทางบก ิ<br>จำแนกตามข<sup>้</sup>อหาการกระทำความผิดของผู<sup>้</sup>ฝ่าฝืนโดยเรียงลำดับจากมากไปหาน*้*อย สำนักงานขนส<sup>่</sup>งจังหวัดชัยภูมิ

## ์ตั้งแต่เดือน พฤศจิกายน พ.ศ. 2558 ถึงเดือน พฤศจิกายน พ.ศ. 2558

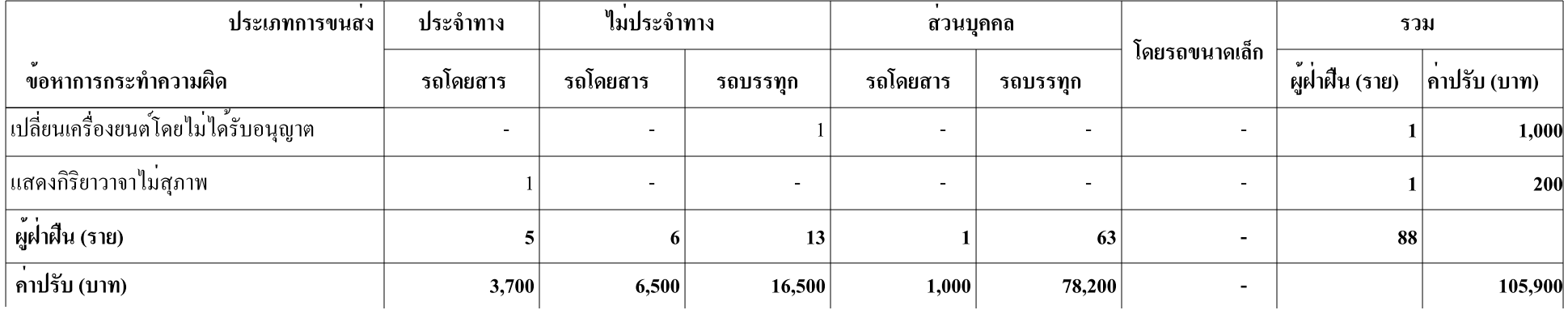

หมายเหตุ : จำนวนรถที่ถูกตรวจโดยผู้ตรวจการ รวมทั้งหมด 810 คัน ออกตรวจปราบปรามจำนวน 6 วัน

### สถิติการดำเนินการและลงโทษผู้ฝ่าฝืนกฎหมายว่าด้วยการขนสงทางบก ้จำแนกตามข้อหาการกระทำความผิดของผู้ฝ่าฝืนโดยเรียงลำดับจากมากไปหาน้อย

#### ้สำนักงานขนส<sup>่</sup>งจังหวัดชัยภูมิ สาขาอ.บำเหน็จณรงค<sup>์</sup>

#### ตั้งแต่เดือน พฤศจิกายน พ.ศ. 2558 ถึงเดือน พฤศจิกายน พ.ศ. 2558

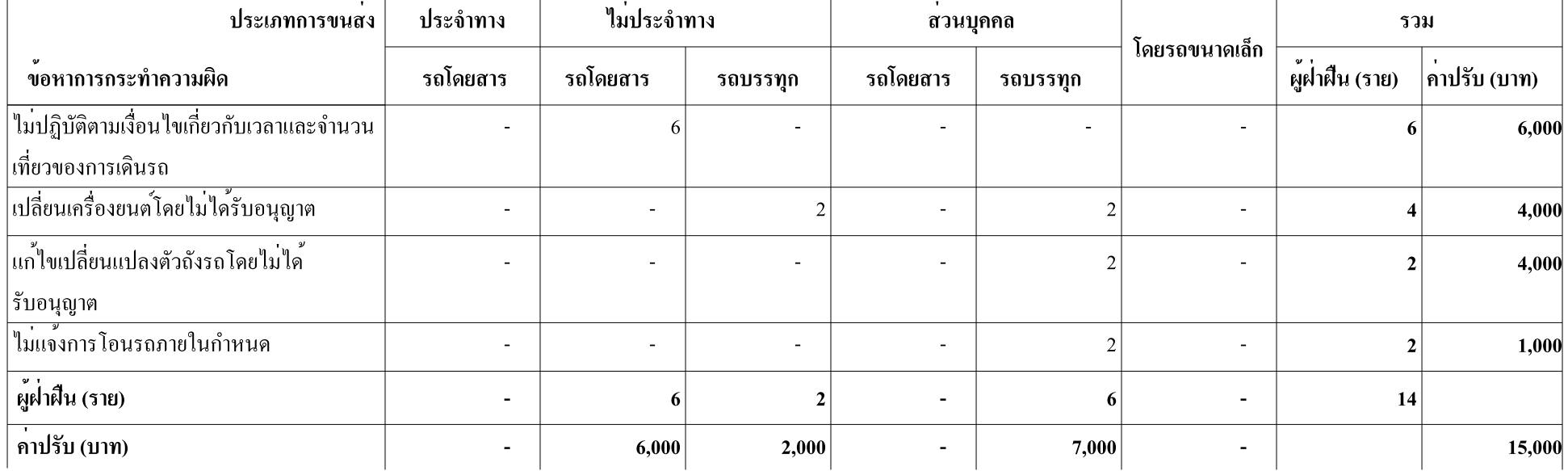

หมายเหตุ : จำนวนรถที่ถูกตรวจโดยผู้ตรวจการ รวมทั้งหมด - คัน ออกตรวจปราบปรามจำนวน - วัน